#### 2022-10-27

# Entrusted – A document Sanitization Tool A Brief Introduction

<https://github.com/rimerosolutions/entrusted>

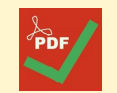

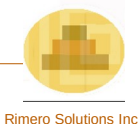

## **Agenda**

- Introduction
- What is "Entrusted"?
- How does "Entrusted" work?
- Why does "Entrusted" exist?
- What is available with "Entrusted"?
- How to Use "Entrusted"?
- What is Next for Entrusted?

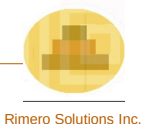

### **Introduction**

When we're online (using the internet), we exchange data with others all the time. *Someone that you trust can still send you malware, without even being aware of it.*

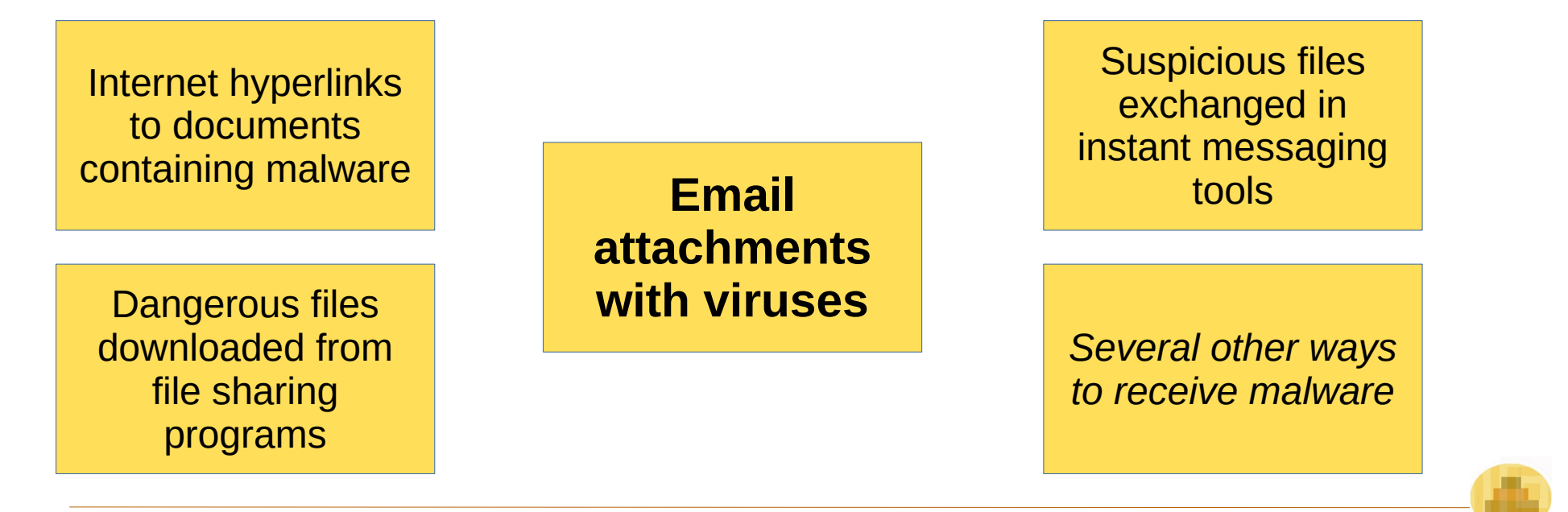

## **What is Entrusted?**

"Entrusted" is a **document sanitization solution** that converts "**potentially suspicious files**" into **safe PDFs**. File processing happens inside a "sandbox".

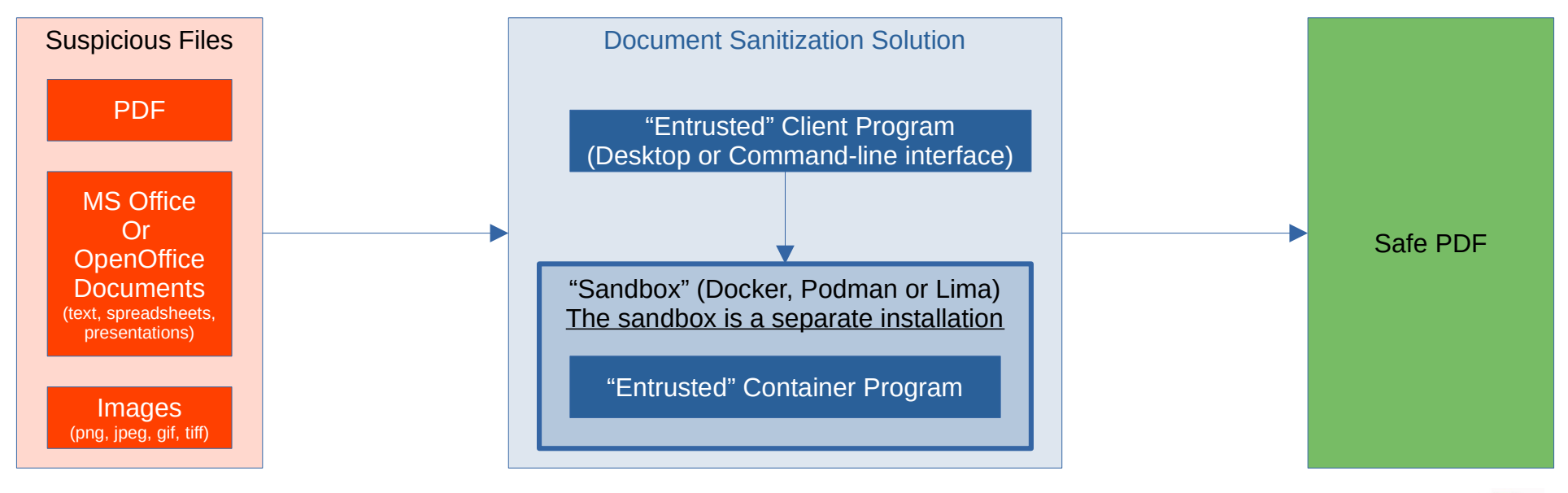

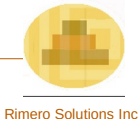

### **How Does "Entrusted" Work?**

The diagram below describes the sanitization process inside "the sandbox".

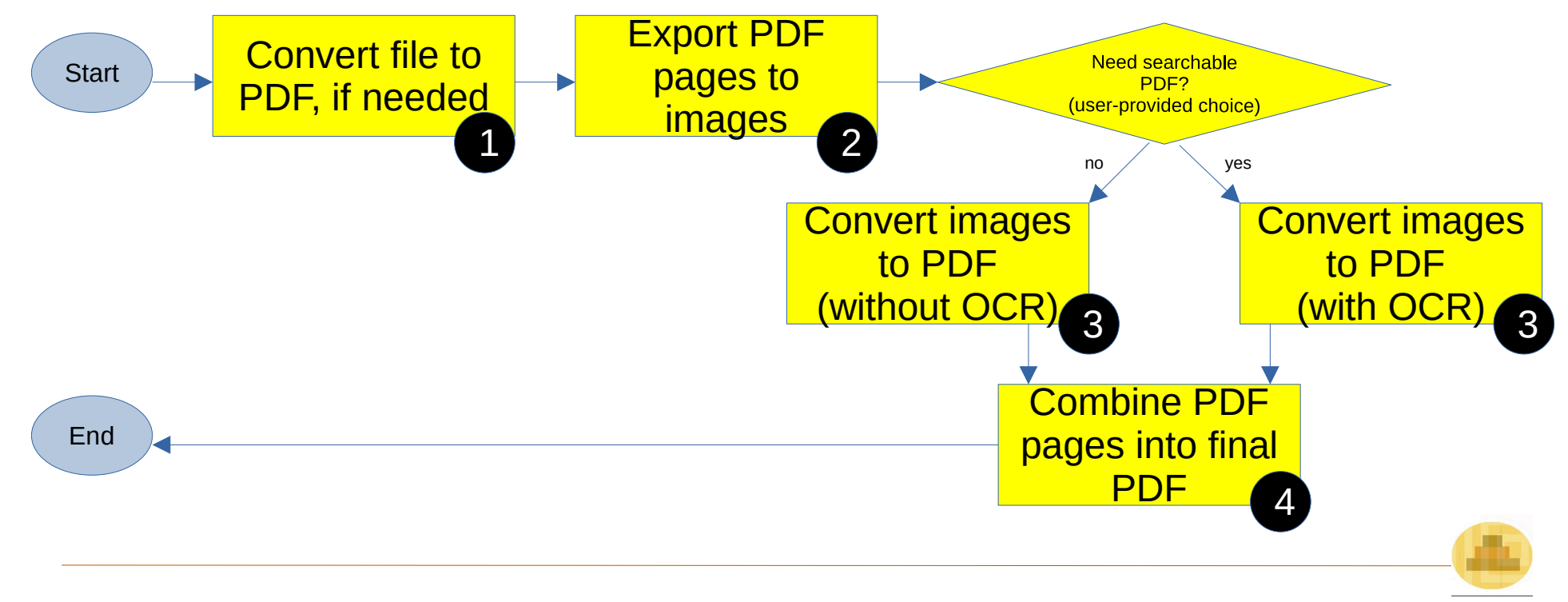

Rimero Solutions Inc.

## **Why does "Entrusted" exist?**

[Entrusted](https://github.com/rimerosolutions/entrusted) exists because of limitations found in a tool called [Dangerzone.](https://dangerzone.rocks/)

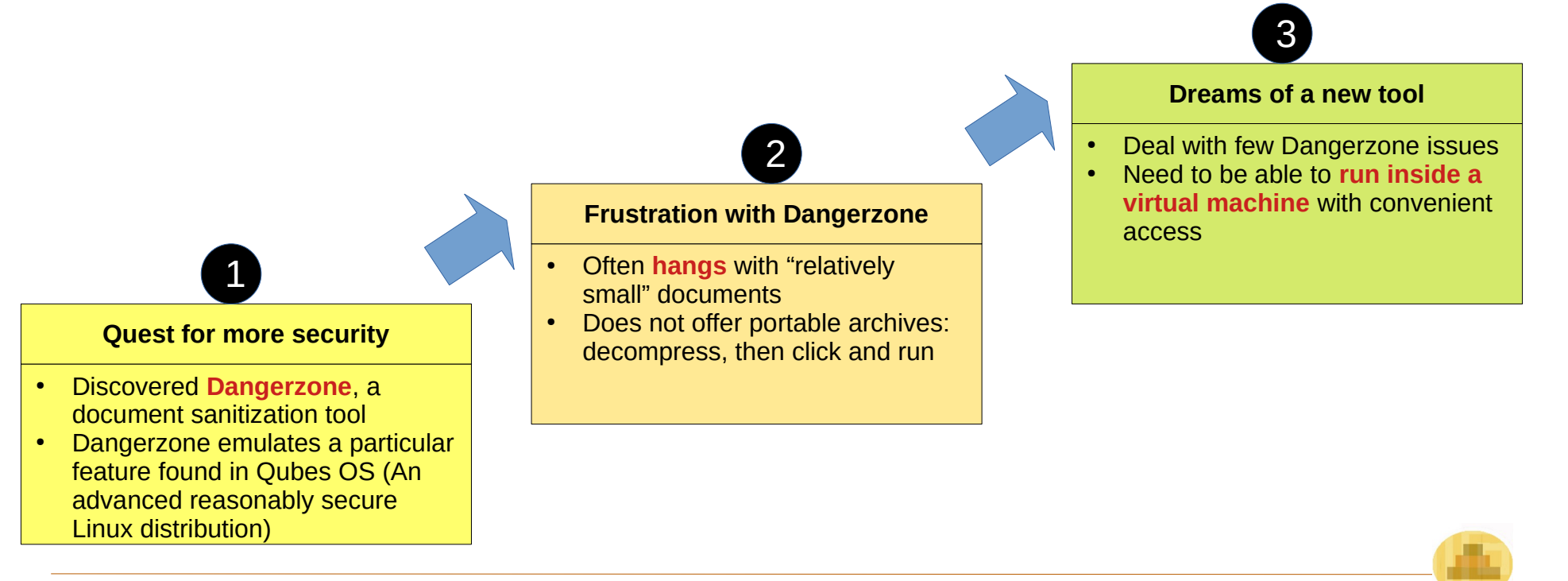

Rimero Solutions Inc.

## **What is Available with "Entrusted"?**

#### **Available User Interfaces**

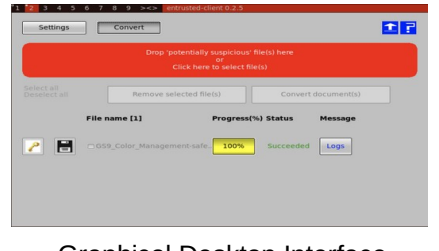

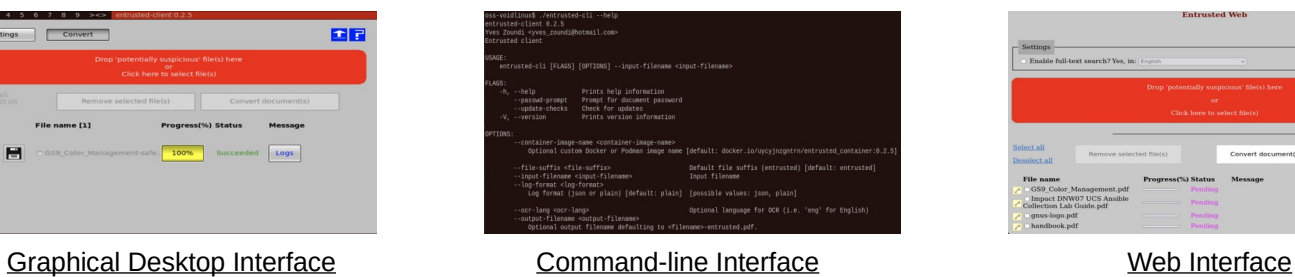

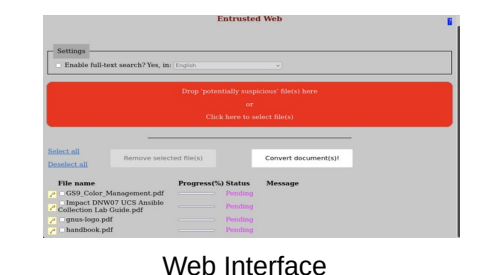

### **Key Features**

- Supported document types and images are converted inside a "sandbox" (network access disabled)
- Files can be processed in batch (sequentially)
- Sanitization of big documents is frictionless
- Password-protected documents are handled (PDF files or Office documents)
- A live CD provides additional security and convenience (Web interface and pre-installed container solution)

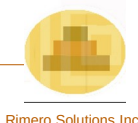

## **How to Use "Entrusted"?**

- **Live Demo**
	- See the graphical Desktop interface in action (development build)
	- The application is running inside an Ubuntu Linux virtual machine
- **Pre-Requisite**
	- First, you'll need to install a "sandbox solution" ("container engine"):
		- [Docker](https://www.docker.com/) (Linux, Mac OS or Windows)
		- [Podman](https://podman.io/) (Linux)
		- [Lima](https://github.com/lima-vm/lima) (Mac OS)
	- Then you can grab "Entrusted" binaries from the <u>project releases page on GitHub</u>

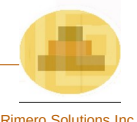

## **What Is Next for "Entrusted"?**

Entrusted is still a fairly new tool with a small user base, it hasn't been battle-tested in the wild.

- The application seems to handle well common use-cases so far
- Community involvement is crucial to help the application grow and mature

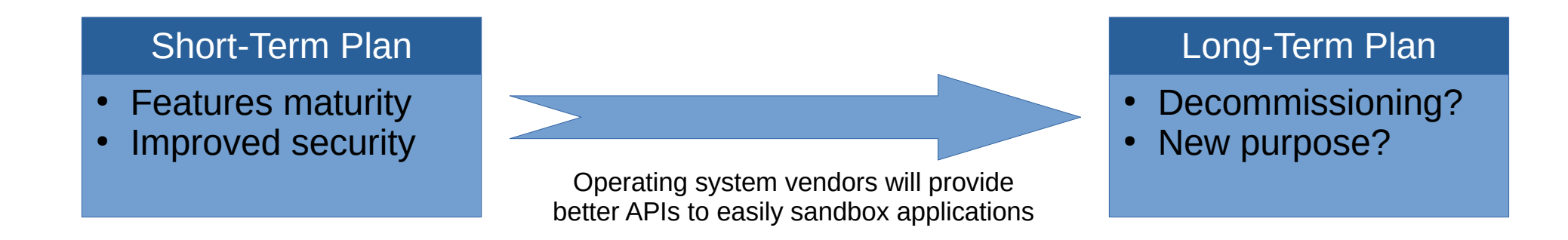

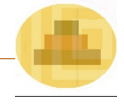

## **Few References**

- Entrusted and Some Related Projects
	- –[Entrusted project page \(github.com\)](https://github.com/rimerosolutions/entrusted)
	- –[Qubes OS Linux Distribution website \(qubes-os.org\)](https://www.qubes-os.org/)
	- –[Dangerzone project page \(github.com\)](https://github.com/freedomofpress/dangerzone)
- [Optical Character Recognition \(wiki.beparanoid.de\)](https://wiki.beparanoid.de/wiki/Optical_character_recognition?lang=en)
- Containers
	- –General Information
		- ➔[Sandbox minimal definition \(wiki.beparanoid.de\)](https://wiki.beparanoid.de/wiki/Sandbox_(computer_security)?lang=en)
		- ➔[Introduction to containers \(digitalocean.com\)](https://www.digitalocean.com/community/conceptual-articles/introduction-to-containers)
	- –Container Security
		- ➔[Basic security principles for containers and container runtimes \(redhat.com\)](https://www.redhat.com/sysadmin/basic-security-principles-containers)
		- ➔[Docker vulnerabilities \(opencve.io\)](https://www.opencve.io/cve?vendor=docker&product=docker)
		- ➔[Podman vulnerabilities \(opencve.io\)](https://www.opencve.io/cve?vendor=podman_project)

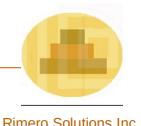